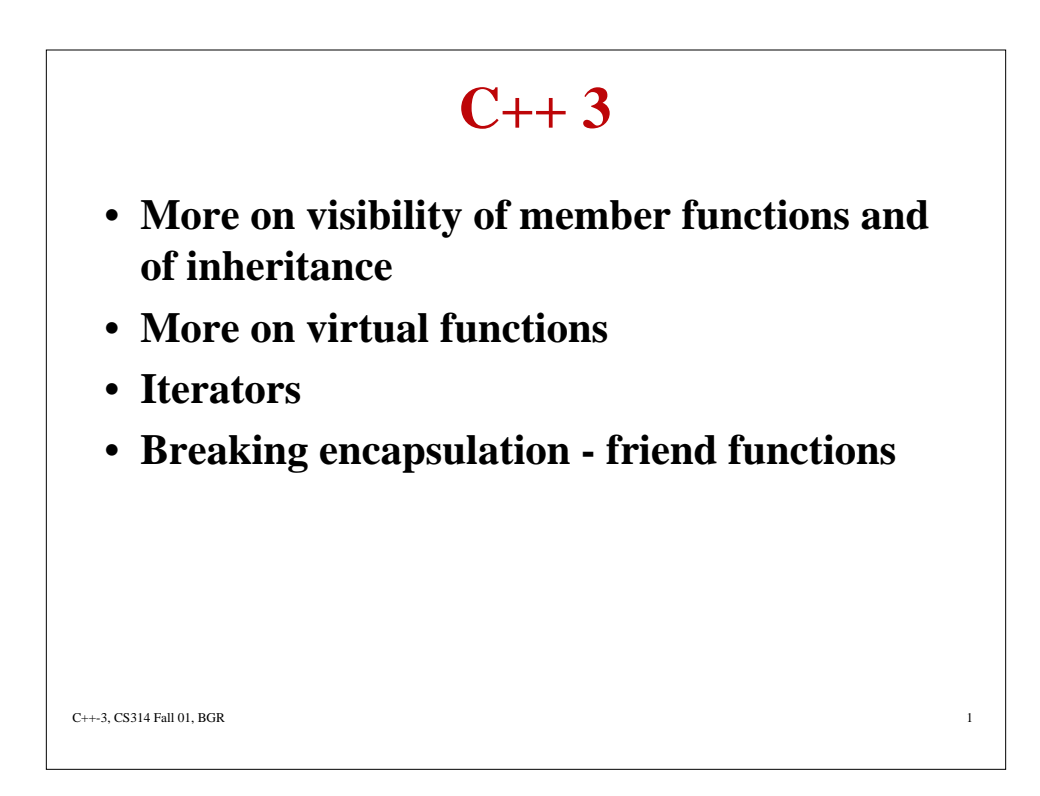

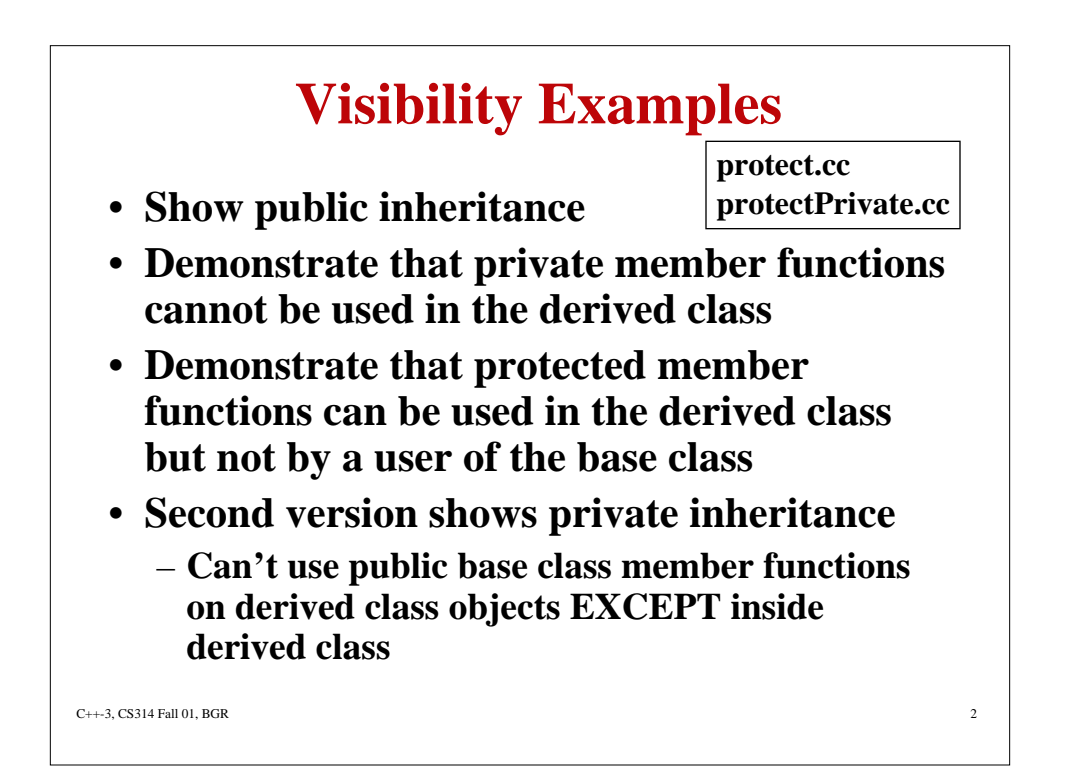

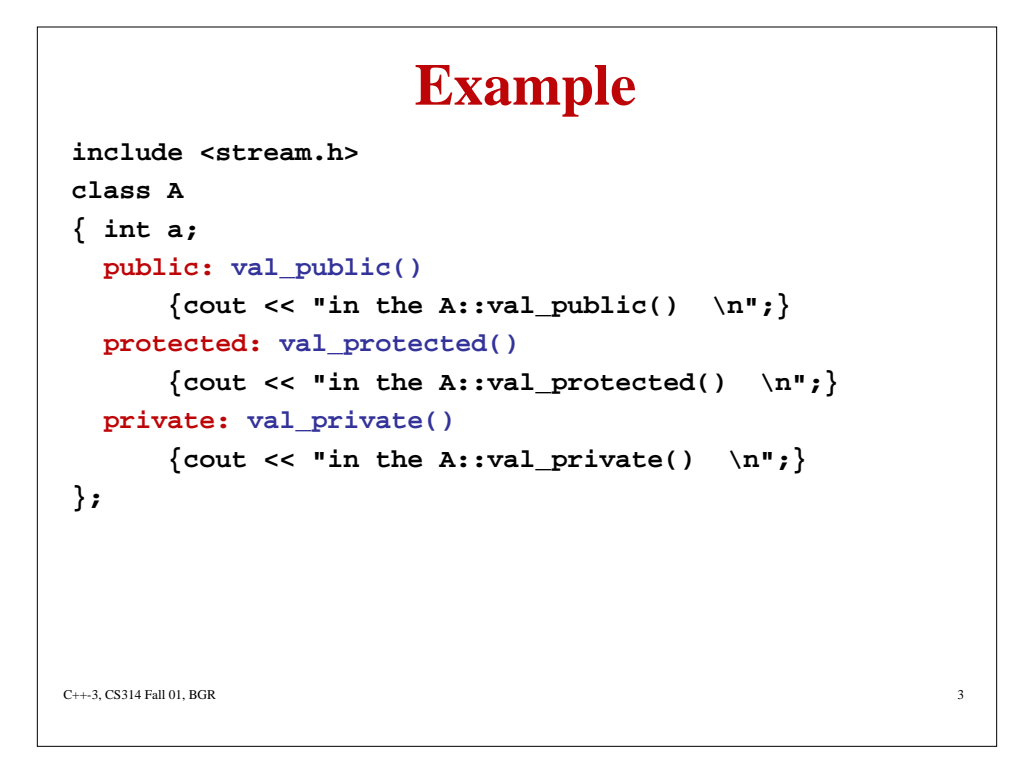

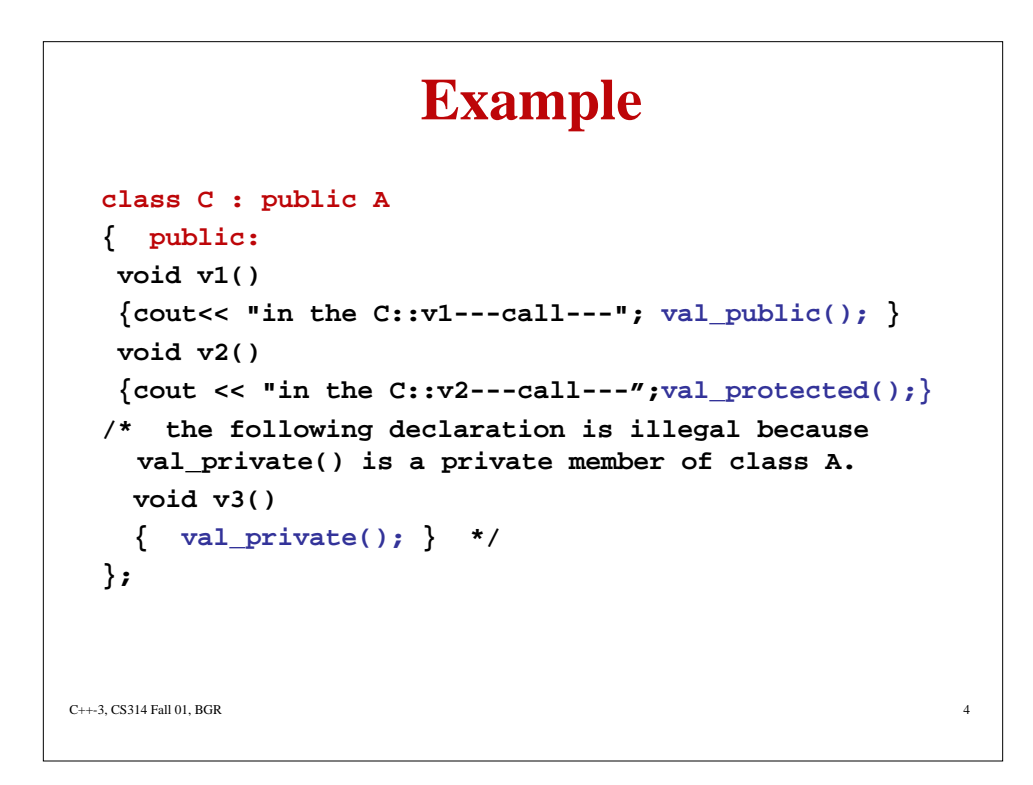

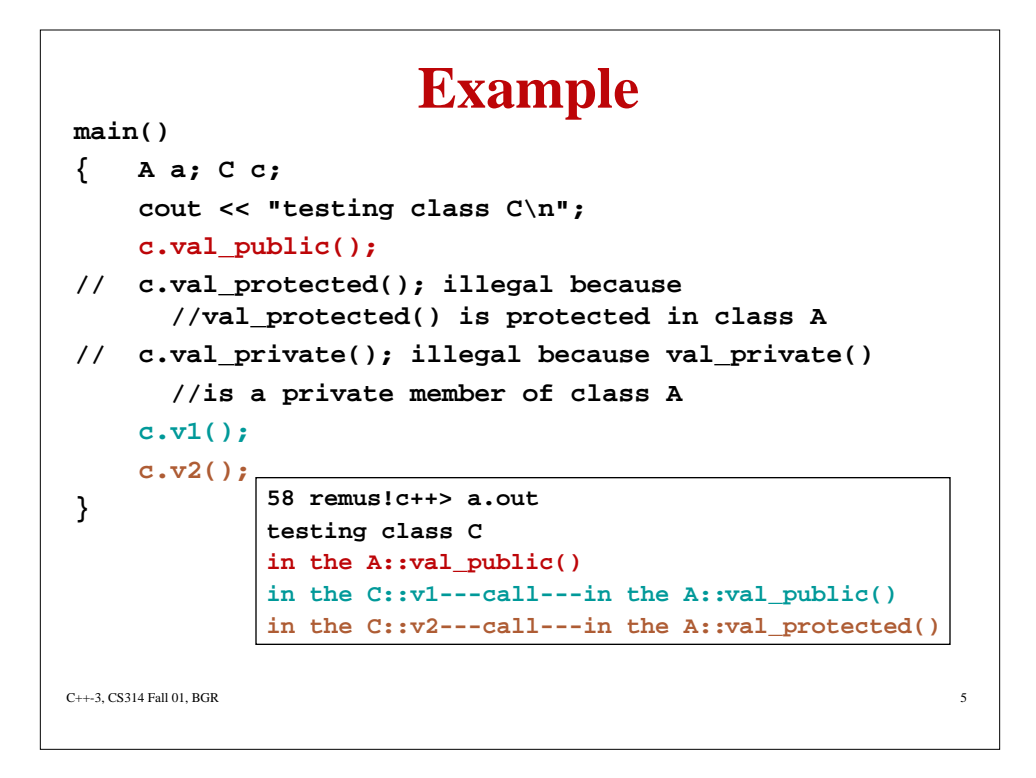

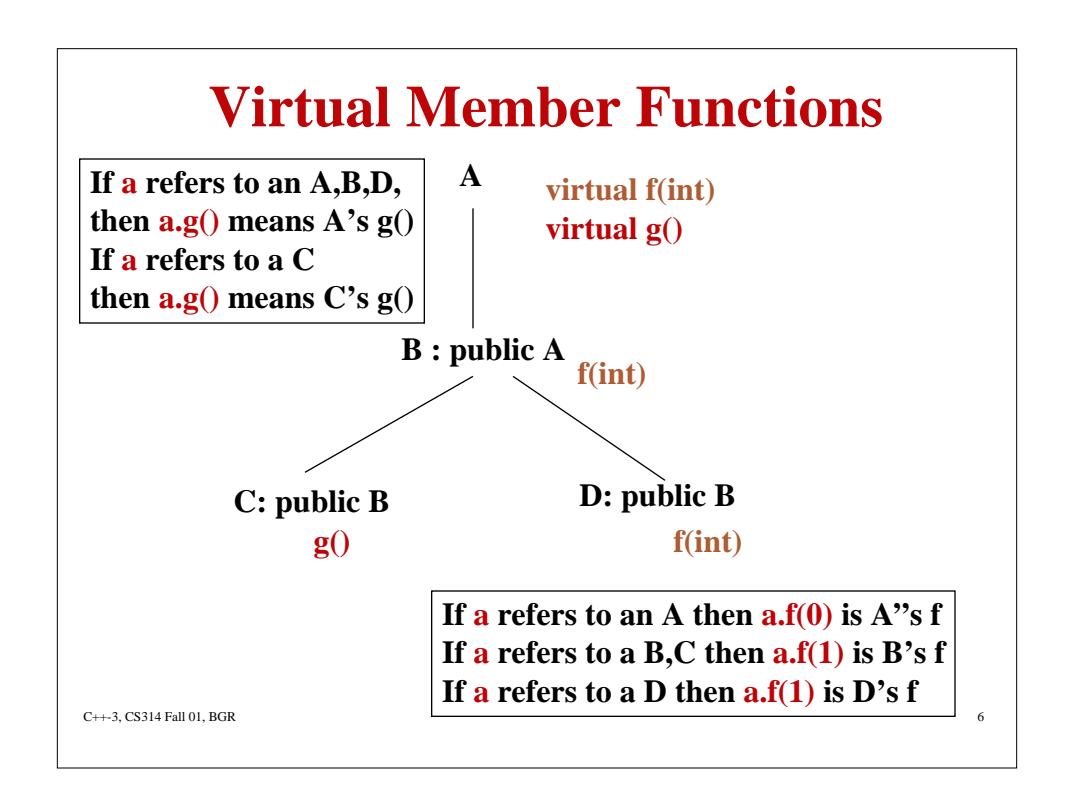

## **Iterators**

- **Provide a way of examining a collection of objects, one by one**
- **In Java,**
	- **Form a new class which implements the Enumeration interface and provides standard nextElement() and hasMoreElements() functions**
	- **Constructor copies the container object (or keeps a local "pointer" into the container)**

C++-3, CS314 Fall 01, BGR

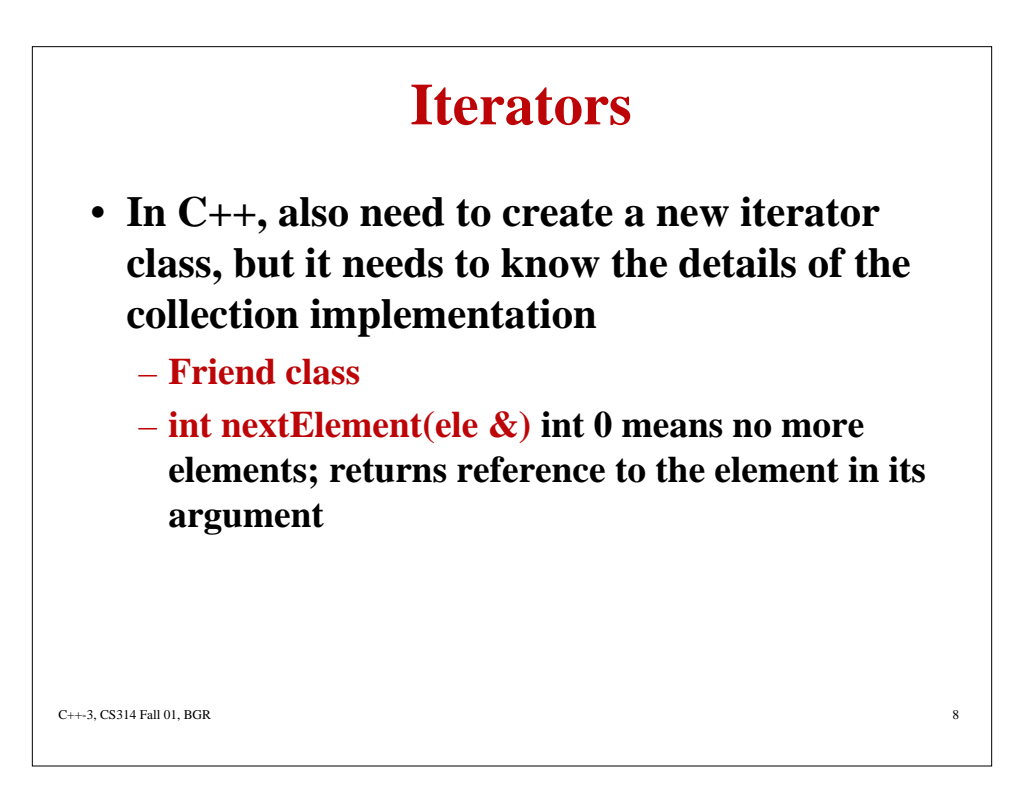

```
C++-3, CS314 Fall 01, BGR 9<br>
}<br>
}
 #include<stdio.h> Example
 #include<stream.h>
 //stack class implemented as a vector
 #define MAX 20
 const int EMPTY = -1;
 class stack
 { friend class stack_iterator;
       int s[MAX]; //private members
       int top;
   public: //public class interface
       stack() { top = EMPTY;}
      int isEmpty() \{return (int) (top == EMPTY); \} int isfull() {return (int) (top == MAX);}
       void push (int data) {s[++top] = data;} //no
   error check!
       void pop() {top--;} //no error check!
       int peek() {return s[top];}
```
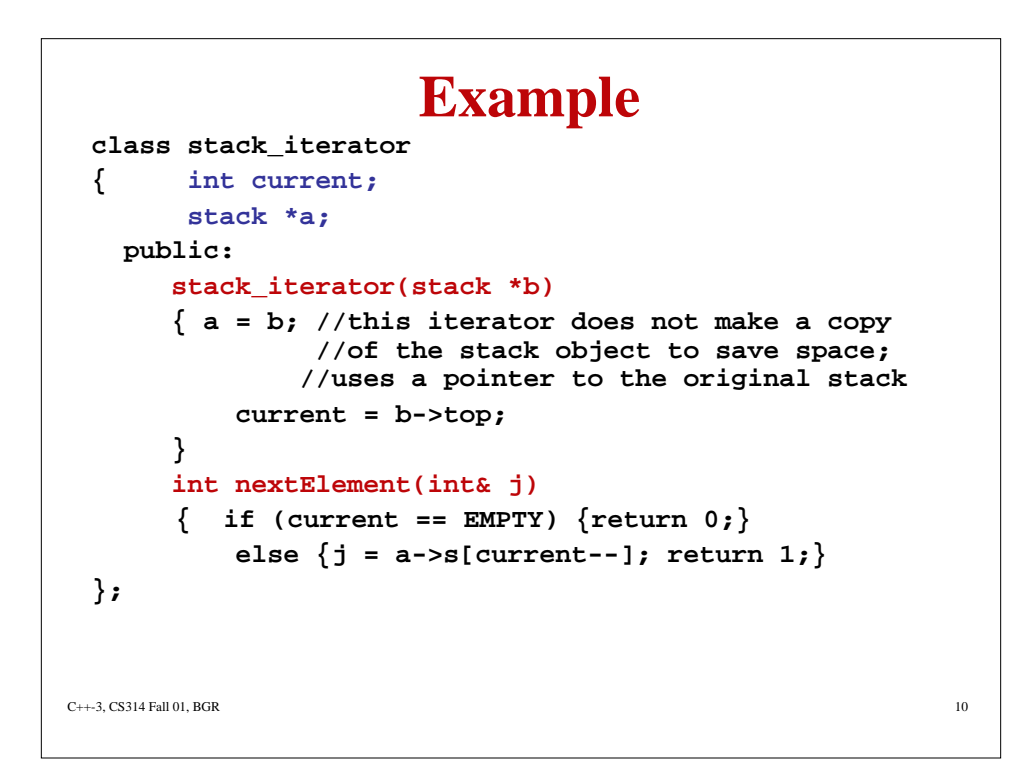

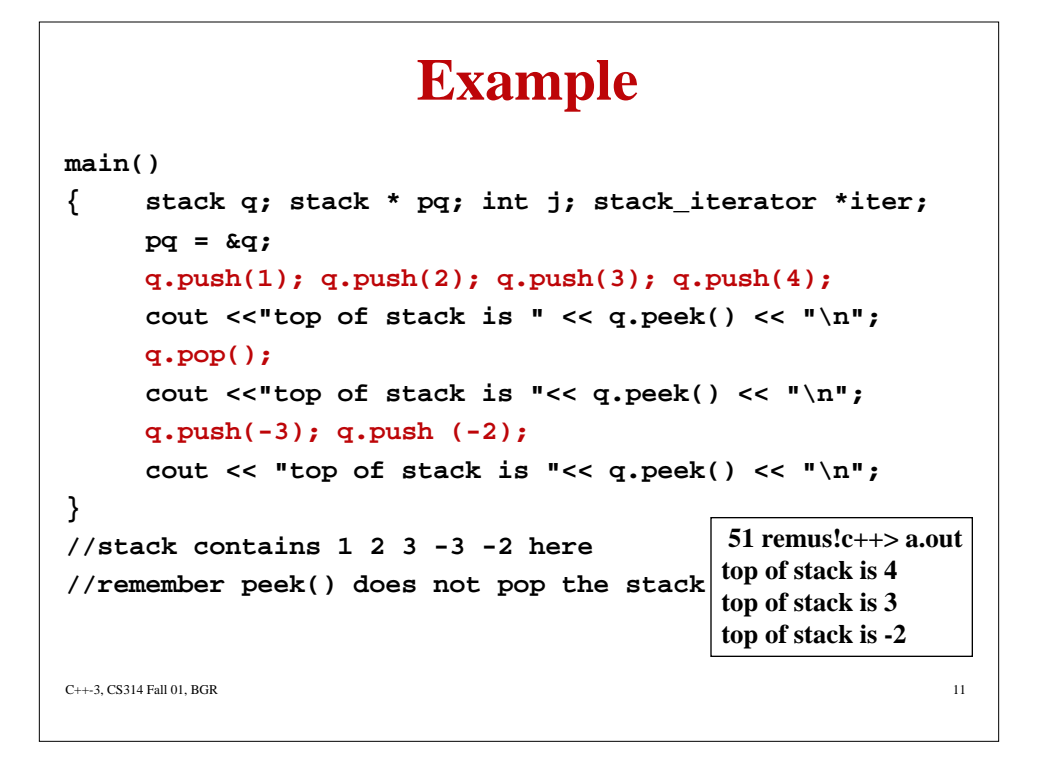

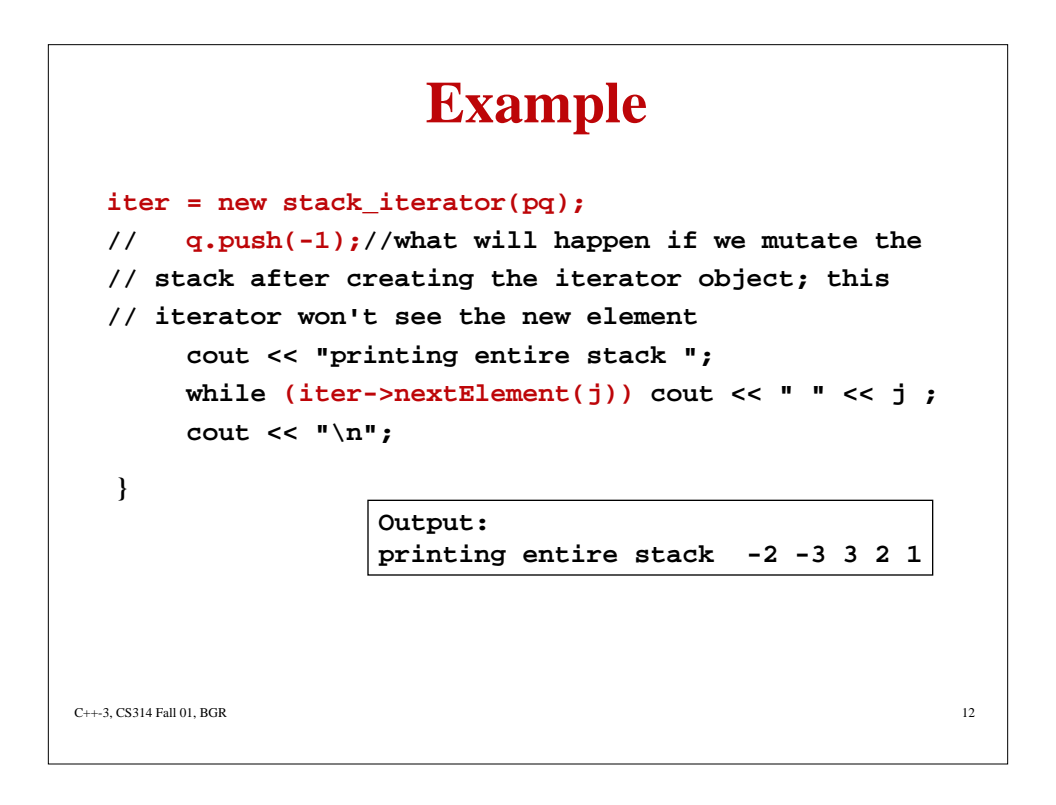